# ددرتلا تالاصتإ ىلع رثؤت يتلا لكاشملا لح يكلساللا Ï

## المحتويات

[المقدمة](#page-0-0) [المتطلبات الأساسية](#page-0-1) [المتطلبات](#page-0-2) [المكونات المستخدمة](#page-1-0) [الاصطلاحات](#page-1-1) [مشكلات البرامج الثابتة وبرامج التشغيل](#page-1-2) <mark>[مشاكل تكوين البرامج](#page-1-3)</mark> <mark>معرف مجموعة الخد</mark>مة [تواتر](#page-1-5) [معدل البيانات](#page-1-6) [مسافة](#page-2-0) [اضمحلال التردد اللاسلكي](#page-2-1) [تداخل راديوي](#page-2-2) [أخطاء CRC و PLCP](#page-2-3) [تداخل كهرومغناطيسي](#page-3-0) [مشكلات الكبل](#page-3-1) [مشكلات الهوائي](#page-3-2) [مشاكل العميل](#page-4-0) [أسباب أخرى لتقليل قوة الإشارة](#page-4-1) [معلومات ذات صلة](#page-5-0)

### <span id="page-0-0"></span>المقدمة

يتناول هذا المستند بعض المشاكل الرئيسية التي تواجهها عند محاولة إنشاء إرتباط لاسلكي بين عناصر شبكة LAN اللاسلكية (WLAN(. يمكنك تتبع المشاكل المتعلقة باتصالات التردد اللاسلكي (RF (بين مكونات Aironet Cisco WLAN إلى أربعة أسباب جذرية:

- .1 مشكلات البرامج الثابتة وبرامج التشغيل
	- .2 مشاكل تكوين البرامج
- .3 أعطال التردد اللاسلكي التي تشتمل على هوائي ومشاكل في الكابلات
	- .4 مشاكل العميل

## <span id="page-0-1"></span>المتطلبات الأساسية

<span id="page-0-2"></span>المتطلبات

لا توجد متطلبات خاصة لهذا المستند.

### <span id="page-1-0"></span>المكونات المستخدمة

لا يقتصر هذا المستند على إصدارات برامج ومكونات مادية معينة.

### <span id="page-1-1"></span>الاصطلاحات

راجع [اصطلاحات تلميحات Cisco التقنية للحصول على مزيد من المعلومات حول اصطلاحات المستندات.](http://www.cisco.com/en/US/tech/tk801/tk36/technologies_tech_note09186a0080121ac5.shtml)

# <span id="page-1-2"></span>مشكلات البرامج الثابتة وبرامج التشغيل

في بعض الأحيان، يمكنك تتبع مشكلة في إشارة الراديو لمشكلة في البرنامج الثابت الموجود على أجهزة الاتصال.

إذا واجهت مشكلة في الاتصال اللاسلكي مع الشبكة المحلية اللاسلكية (WLAN(، فتأكد من أن كل مكون يشغل أحدث مراجعة للبرنامج الثابت أو برنامج التشغيل الخاص به. أستخدم أحدث إصدار من برنامج التشغيل أو البرامج الثابتة مع منتجات الشبكة المحلية اللاسلكية (WLAN). أستخدم <u>[تنزيلات Cisco](http://tools.cisco.com/support/downloads/go/Redirect.x?mdfid=278875243)</u> (<u>[العملاء المسجلون](http://tools.cisco.com/RPF/register/register.do)</u> فقط) للحصول على برامج التشغيل والبرامج الثابتة المحدثة.

يمكنك العثور على إرشادات ترقية البرامج الثابتة على:

- [ترقية البرنامج الثابت VxWorks من وحدة التحكم](http://www.cisco.com/en/US/products/hw/wireless/ps441/products_tech_note09186a0080093c37.shtml)
	- [ترقية IOS Cisco على نقطة وصول مستقلة](http://www.cisco.com/en/US/tech/tk722/tk809/technologies_configuration_example09186a00809f0e94.shtml)
	- [ترقية IOS على الجسر اللاسلكي 1400 Series](http://www.cisco.com/en/US/docs/wireless/bridge/1400/12.3_8_JA/configuration/guide/p38mfw.html#wp1035507)
		- [تثبيت برنامج مهايئ العميل](http://www.cisco.com/en/US/docs/wireless/wlan_adapter/cb21ag/user/4.0/configuration/guide/winch3kh.html#wp1186121)
- [\(Wireless LAN Controller \(WLC برنامج ترقية](http://www.cisco.com/en/US/tech/tk722/tk809/technologies_configuration_example09186a00805f381f.shtml)●

## <span id="page-1-3"></span>مشاكل تكوين البرامج

عندما تواجه مشاكل في إتصالات الراديو، يمكن أن يكون تكوين أجهزة WLAN هو سبب فشل الراديو. يجب تكوين معلمات معينة بشكل صحيح حتى تتمكن الأجهزة من الاتصال بنجاح. إذا قمت بتكوين المعلمات بشكل غير صحيح، فإن مشكلة ظهور النتائج هي مشكلة في الراديو. تتضمن هذه المعلمات معرف مجموعة الخدمة والتردد ومعدل البيانات والمسافة.

### <span id="page-1-4"></span>معرف مجموعة الخدمة

يجب تعيين أجهزة WLAN Aironet Cisco على نفس معرف مجموعة الخدمة (SSID (مثل جميع أجهزة Cisco Aironet الأخرى على البنية الأساسية اللاسلكية. تفشل الوحدات ذات SSIDs المختلفة في الاتصال مباشرة ببعضها البعض.

### <span id="page-1-5"></span>تواتر

تضبط أجهزة الراديو للعثور تلقائيا على التردد الصحيح. يقوم الجهاز بفحص نطاق التردد، إما للاستماع إلى تردد غير مستخدم أو للاستماع إلى الإطارات المرسلة التي تحتوي على نفس SSID الخاص بالجهاز. إذا لم تكن قد انتهيت من تكوين التردد على أنه تلقائي، فتأكد من تكوين جميع الأجهزة الموجودة في البنية الأساسية للشبكة المحلية اللاسلكية (WLAN) بنفس التردد.

#### <span id="page-1-6"></span>معدل البيانات

تؤثر معدلات البيانات على مناطق تغطية نقطة الوصول. يمكن أن تؤدي معدلات البيانات الأقل (مثل 1 ميجابت في الثانية) إلى توسيع منطقة التغطية بعيدا عن نقطة الوصول مقارنة بمعدلات البيانات الأعلى. إذا تم تكوين أجهزة WLAN لمعدلات بيانات مختلفة (يتم التعبير عنها بالموجات في الثانية)، فإن الأجهزة تفشل في الاتصال. فيما يلي بعض السيناريوهات الشائعة:

- وتستخدم الجسور للتواصل بين مبنيين. إذا تم تعيين احد الجسور بمعدل بيانات يبلغ 11 ميجابت في الثانية وتم تعيين الآخر بمعدل بيانات يبلغ 1 ميجابت في الثانية، فهذا يعني فشل الاتصالات.
- إذا تم تكوين زوج الأجهزة لاستخدام معدل البيانات نفسه، فقد تتسبب عوامل اخرى في منعه من الوصول إلى هذا المعدل. ونتيجة لذلك، تفشل الاتصالات.
- فإذا قام أحد الجسرين بتعيين معدل بيانات يبلغ 11 ميجابت في الثانية، وتم تعيين الآخر لاستخدام أي معدل، فإن الوحدات تتصل بسرعة 11 ميجابت في الثانية. ولكن إذا كان هناك بعض الضعف في الاتصالات والذي يتطلب من الوحدات أن تتراجع إلى معدل بيانات أقل، فإن الوحدة المحددة بسرعة 11 ميجابت في الثانية تفشل في التراجع، وتفشل الاتصالات.

توصي Cisco بتعيين أجهزة WLAN للاتصال بأكثر من معدل بيانات واحد.

#### <span id="page-2-0"></span>مسافة

والربط الراديوي بين الجسور يكون أحيانا طويلا جدا. لذلك فإن الوقت الذي تستغرقه الاشارة اللاسلكية للانتقال بين أجهزة الراديو يمكن ان يصير مهما. تضبط معلمة المسافة وحدات التوقيت المختلفة المستخدمة في بروتوكول الراديو لتفسير التأخير. قم بإدخال المعلمة فقط على الجسر الرئيسي، الذي يعلم أجهزة التكرار. فالمسافة التي يقطعها أكبر رابط لاسلكي في مجموعة الجسور لا *تبلغ* عدة أميال.

## <span id="page-2-1"></span>اضمحلال التردد اللاسلكي

هناك العديد من العوامل التي تعيق نجاح إرسال أو إستقبال إشارة الراديو. أكثر المشكلات شيوعا هي تداخل الراديو والتداخل الكهرومغناطيسي ومشاكل الكابلات ومشاكل الهوائي.

### <span id="page-2-2"></span>تداخل راديوي

أنت لا تحتاج إلى ترخيص لتشغيل معدات لاسلكية في مدى موجات 2. 4 جيجاهيرتز حيث تعمل معدات شبكة WLAN Aironet Cisco. ونتيجة لذلك، يمكن لأجهزة الإرسال الأخرى البث على نفس التردد الذي تستخدمه الشبكة المحلية اللاسلكية (WLAN).

يعد محلل النطاق أفضل أداة لتحديد وجود أي نشاط على ترددك. يعمل إختبار إزدحام الناقل المتوفر في قوائم الاختبار الخاصة بجسور Aironet Cisco كبديل لهذا العنصر. يولد هذا الاختبار عرضا تقريبيا للنشاط على الترددات المختلفة. إذا شككت في تداخل موجات الراديو مع الإرسال والاستقبال على الشبكة المحلية اللاسلكية، فقم بإيقاف تشغيل المعدات التي تعمل على التردد المعني وقم بتشغيل الاختبار. يظهر الاختبار أي نشاط على ترددك والترددات الأخرى التي يمكن أن تعمل عليها المعدات. وبذلك يمكنك تحديد ما إذا كنت تريد تغيير الترددات.

ملاحظة: تشير عدادات الأخطاء العالية على واجهات الراديو في العميل أو نقطة الوصول أو الجسر إلى آثار تداخل التردد اللاسلكي. كما يمكنك أيضا التعرف على تداخل التردد اللاسلكي من خلال رسائل النظام في سجلات نقطة الوصول (AP) او الجسر. تبدو المخرجات كما يلي:

> May 13 18:57:38.208 Information Interface Dot11Radio0, Deauthenticating Station 000e.3550.fa78 Reason: Previous authentication no longer valid

> ,May 13 18:57:38.208 Warning Packet to client 000e.3550.fa78 reached max retries removing the client

<span id="page-2-3"></span>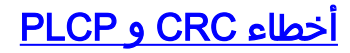

يمكن أن تحدث أخطاء CRC وأخطاء PLCP بسبب تداخل التردد اللاسلكي. كلما زاد عدد أجهزة الراديو في خلية (نقاط الوصول، الجسور أو العملاء)، زادت فرص حدوث هذه الأخطاء. راجع قسم [أخطاء CRC و PLCP](http://www.cisco.com/en/US/products/hw/wireless/ps469/products_tech_note09186a0080508551.shtml#crcplcp) في [مشاكل](http://www.cisco.com/en/US/products/hw/wireless/ps469/products_tech_note09186a0080508551.shtml) [الاتصال المتقطع في الجسور اللاسلكية](http://www.cisco.com/en/US/products/hw/wireless/ps469/products_tech_note09186a0080508551.shtml) للحصول على شرح حول كيفية تأثير أخطاء CRC و PLCP على الأداء.

### <span id="page-3-0"></span>تداخل كهرومغناطيسي

يمكن للمعدات غير اللاسلكية التي تعمل بالقرب من معدات شبكة المنطقة اللاسلكية (WLAN (طراز Aironet Cisco أن تولد أحيانا تداخلات كهرومغناطيسية (EMI(. نظريا، هذا التداخل يمكن أن يؤثر مباشرة على إستقبال ونقل الإشارات. ومع ذلك، فإن EMI تؤثر على الأرجح على مكونات جهاز الإرسال أكثر من تأثيرها على الإرسال.

عزل المعدات اللاسلكية عن المصادر المحتملة EMI من أجل تقليل الآثار المحتملة EMI إلى الحد الأدنى. حدد مكان المعدات بعيدا عن تلك المصادر إن أمكن. كما يمكنك إمداد معدات الشبكة المحلية اللاسلكية بالطاقة المكيفة لتقليل آثار تكنولوجيا EMI المتولدة على دوائر الطاقة.

#### <span id="page-3-1"></span>مشكلات الكبل

تعد الكابلات التي توصل الهوائيات بأجهزة Cisco Aironet WLAN مصدرا محتملا لمشاكل الاتصال اللاسلكي.

#### تحديد الكبل

في حالة إعداد جسور للتواصل على مسافة بعيدة، تأكد من أن كبلات الهوائي ليست أطول من اللازم. كلما زاد طول الكبل، زاد توهين الإشارة، ما يؤدي إلى انخفاض قوة الإشارة وبالتالي، نطاق أقل. توجد أداة تستطيع إستخدامها لحساب المسافة القصوى التي يمكن أن يتصل فوقها جسرين بناء على الهوائي وتركيبات الكبلات المستخدمة. قم بتنزيل هذه الأداة من <u>[جدول بيانات حساب الهوائي](http://www.cisco.com/warp/public/102/us-calc.xls)</u> (تنسيق Microsoft Excel).

#### التثبيت

مثل أي كبلات شبكة أخرى، يجب عليك تركيب كابلات الهوائي بشكل صحيح لضمان أن الإشارة التي يتم نقلها نظيفة وخالية من التداخل. لضمان عمل الكبلات وفقا لمواصفاتها، تجنب ما يلي:

- *الاتصالات* غير المحكم— *تؤدي* الموصلات غير المحكم التي يتم تركيبها على أي من طرفي الكبل إلى ضعف الاتصال الكهربائي وتقليل جودة الإشارة.
- *الكابلات التالفة*—لا تعمل كابلات الهوائي ذات التلف المادي الواضح وفقا للمواصفات. على سبيل المثال، ينتج عن التلف أحيانا انعكاس الإشارة المستحث داخل الكابل.
	- ∙ *توصيل كبلات مشتركة مع كابلات الطاقة* EMI التي تفيد بان كابلات الطاقة يمكن ان تؤثر على الإشارة الموجودة على كبل الهوائي.

#### <span id="page-3-2"></span>مشكلات الهوائي

#### نطاق الاتصال

أستخدم <u>[جدول بيانات حساب الهوائي](http://www.cisco.com/warp/public/102/us-calc.xls)</u> (بتنسيق Microsoft Excel) لحساب الحد الأقصى للمسافة التي يمكن أن يتواصل خلالها جسران حسب الهوائي وتركيبات الكابلات المستخدمة.

#### خط للنظر ووضع الهوائي

في كثير من الحالات، لا يرى خط البصر (LOS (كمشكلة، لا سيما لأجهزة WLAN التي تتصل عبر مسافات قصيرة. نظرا لطبيعة انتشار موجات الراديو، فإن الأجهزة المزودة بهوائي في جميع الاتجاهات غالبا ما تتواصل بنجاح من غرفة إلى أخرى. تحدد كثافة المواد المستخدمة في بناء مبنى عدد الجدران التي يمكن أن تمر منها إشارة التردد اللاسلكي مع الحفاظ على تغطية كافية. فيما يلي قائمة بالأثر المادي على أختراق الإشارة:

- ان جدران الورق والفينيل لا تؤثر كثيرا في أختراق الاشارات.
- تحد الجدران الخرسانية الصلبة والمسبتة من أختراق الإشارة لجدار أو إثنين دون تغطية مهينة.
	- جدران كتل خرسانية وخرسانية تحد من أختراق الإشارة إلى ثلاثة أو أربعة جدران.
	- يسمح الخشب أو الحائط الجاف باختراق الإشارة بشكل كاف لخمسة أو ستة جدران.
	- فالجدار المعدني السميك يجعل الاشارات تنعكس. ويؤدي ذلك إلى ضعف تغلغل الإشارات.
- سياج لاصق، شبكة سلكية ذات مسافة 1 1 2/1 بوصة تعمل كموجة 2/1 بوصة التي تحجب إشارة 2.4 جيجاهرتز.

عندما تقوم بتوصيل نقطتين معا (على سبيل المثال، جسر إيثرنت)، يجب أن تأخذ بعين الإعتبار المسافة، العقبات، وموقع الهوائي. إذا إستطعت تركيب الهوائيات في الأماكن الداخلية وكانت المسافة قصيرة - عدة مئات من الأقدام - فيمكنك إستخدام الهوائي القياسي ثنائي قطب أو مغناطيسي المركب على بعد 5.2 ديسيبل في جميع الاتجاهات أو هوائي الياغي.

لمسافات طويلة تصل إلى 1/2 ميل أو أكثر، أستخدم الهوائيات الاتجاهية للكسب العالي. يجب أن تكون هذه الهوائيات عالية قدر الإمكان وفوق العوائق كالأشجار والمباني. إذا كنت تستخدم هوائيات موجهة، تأكد من محاذاتها بحيث تقوم بتوجيه فصوص الطاقة الرئيسية المشععة لكل منها نحو بعضها البعض. بفضل تهيئة خط للنظر وهوائيات ياغي، يمكن الوصول إلى مسافات تصل إلى 25 ميلا بسرعة 2.4 جيجاهرتز بمساعدة هوائيات Dish Parabolic، شريطة الحفاظ على خط واضح للموقع.

ملاحظة: تتطلب لجنة الاتصالات الفيدرالية (FCC) التركيب الاحترافي لهوائيات التوجيه ذات التضخيم العالي للنظم التي يجب أن تعمل فقط كنظام من نقطة إلى نقطة وتمتلك طاقة إجمالية تتجاوز الطاقة المسموعة الأيزوترية الفعالة 36+ ديسيبل الميترات (EIRP(. ال EIRP هي القوة الظاهرة المرسلة إلى المستقبل. يجب أن يضمن المثبت والمستخدم النهائي تشغيل أنظمة الطاقة العالية بشكل صارم كنظام من نقطة إلى نقطة.

### <span id="page-4-0"></span><mark>مشاكل العميل</mark>

يشرح المستند [أستكشاف أخطاء العميل وإصلاحها في شبكة Cisco اللاسلكية الموحدة](http://www.cisco.com/en/US/products/ps6366/products_tech_note09186a00809d45a2.shtml) العديد من المشاكل التي يمكنك مواجهتها عند توصيل عميل لاسلكي في بيئة Cisco اللاسلكية الموحدة، بالإضافة إلى الخطوات التي يجب إتخاذها لاستكشاف أخطاء هذه المشاكل وإصلاحها.

# <span id="page-4-1"></span>أسباب أخرى لتقليل قوة الإشارة

حتى في حالة وجود حاجز خارجي واضح أو عدم وجود انسداد رئيسي بين الارتباطات اللاسلكية، فقد تتلقى قوة إشارة منخفضة. قد تكون هناك أسباب عديدة لهذه المشكلة.

- قد يكون أحد الأسباب المحتملة هو النمط الإشعاعي للهوائيات المستخدمة. وفي حالات كثيرة، يكون للمكسب الاعلى نموذج يشبه كأس الشمبانيا. أما الهوائيات ذات الإتجاه الكلي الأقل فتشبه كعكة دونات أو طائر النعجة المتأرجح حول محور العصا الطويل.الطريقة للتحقق من ذلك هو النظر إلى مخططات أنماط الإشعاع التي تصاحب معظم، إن لم يكن كل، الهوائيات. هناك تقريبا رسمين بيانيين. يظهر أحدهما النمط من الجانب (المهم بالنسبة لأي إتجاه)، ويظهر الآخر النمط من الأعلى (المهم بالنسبة للاتجاهات، واليغاس، والأطباق، ولوحات الرسم). هناك فرصة جيدة أن تمر الإشارة المرسلة فوق رأس هوائي الاستقبال.
- تحقق مما إذا كانت الأجهزة مثبتة بشكل صحيح. والأساس مهم جدا، حتى لو كان ذلك من اجل جوانب الامان فقط. لا تتوقف المصاصات الصواعق عن البرق. فهذه المواد الصلبة تنزف من الكهرباء الساكنة و(تنزع إلى) تقلل من الشحنة المكانية التي يمكن أن تتراكم على العناصر المكشوفة.
	- كما انها فكرة جيدة دائما ان تضع جزءا من الألياف بين نقاط الوصول (APs) والشبكة السلكية لمنع نقطة الوصول (ZAP) من قتل بقية الشبكة.
	- تأكد من وجود أذرع أو أماكن تم ملؤها، ومنحنيات حادة، وسترة مكسورة، إلخ. عند ترددات غيغابلس، أي جزء ●مشوه من الكابلات يمكن أن يكون له تأثير كبير على انتشار الإشارة.

### <span id="page-5-0"></span>معلومات ذات صلة

- [استكشاف أخطاء الاتصال في شبكة LAN اللاسلكية وإصلاحها](http://www.cisco.com/en/US/products/hw/wireless/ps441/products_tech_note09186a00800a86d7.shtml?referring_site=bodynav)
	- [الدليل المرجعي للهوائيات والملحقات Aironet من Cisco](http://www.cisco.com/en/US/prod/collateral/wireless/ps7183/ps469/product_data_sheet09186a008008883b.html?referring_site=bodynav)
		- [ترقية البرنامج الثابت VxWorks من وحدة التحكم](http://www.cisco.com/en/US/products/hw/wireless/ps441/products_tech_note09186a0080093c37.shtml?referring_site=bodynav)
		- [دليل تكوين برنامج نقطة وصول Aironet Cisco](http://www.cisco.com/en/US/docs/wireless/access_point/350/configuration/guide/ap340scg.html?referring_site=bodynav)
			- [صفحة دعم تقنية شبكة LAN اللاسلكية](http://www.cisco.com/en/US/tech/tk722/tk809/tsd_technology_support_protocol_home.html?referring_site=bodynav)
			- [مركز برامج المنتجات اللاسلكية من Cisco](http://www.cisco.com/tacpage/sw-center/sw-wireless.shtml?referring_site=bodynav)
			- [الدعم التقني والمستندات Systems Cisco](http://www.cisco.com/cisco/web/support/index.html?referring_site=bodynav)

ةمجرتلا هذه لوح

ةيل المادة الله من الناساب دنت ساب دنت مادينين تان تون تان ال ملابات أولان أعيمته من معت $\cup$  معدد عامل من من ميدين في عمرية أن على ميدين في المعامل م امك ققيقا الأفال المعان المعالم في الأقال في الأفاق التي توكير المالم الما Cisco يلخت .فرتحم مجرتم اهمدقي يتلا ةيفارتحالا ةمجرتلا عم لاحلا وه ىل| اًمئاد عوجرلاب يصوُتو تامجرتلl مذه ققد نع امتيلوئسم Systems ارامستناه انالانهاني إنهاني للسابلة طربة متوقيا.